# NSswitch - plik konfiguracyjny klienta

## Położenie: /etc/nsswitch.conf

#### © Imagine Studio 2004, http://myMandrake.tk

### #/etc/nsswitch.conf

# An example Name Service Switch config file. This file should be sorted with the most-used services at the beginning. The entry '[NOTFOUND=return]' means that the search for an entry should stop if the search in the previous entry turned up nothing. Note that if the search failed due to some other reason (like no NIS server responding) then the search continues with the next entry.

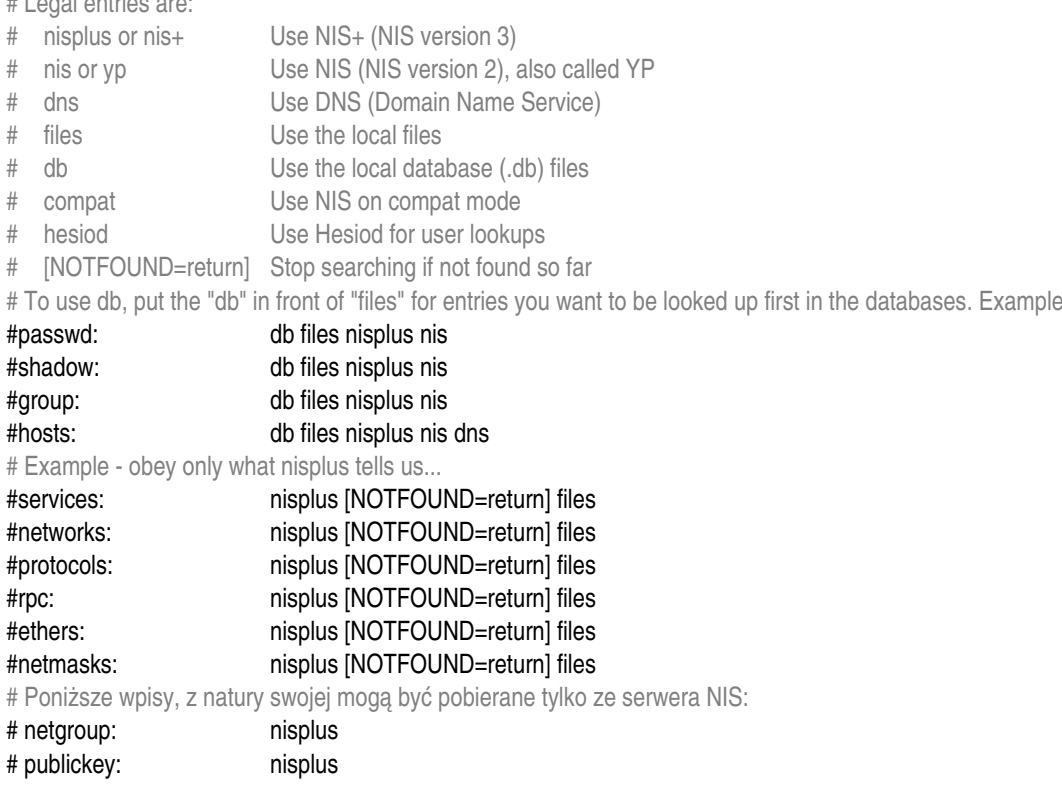

# To, co pobiera ze serwera NIS:

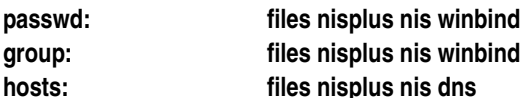

# Pierwszym parametrem wpisu "passwd" musi być "files", inaczej portmapper bardzo długo uruchamia się (dziwne!). Jeśli zaś pierwszym parametrem "hosts" nie będzie "files" to serwer NIS zostanie określony dziwną nazwą. Jeśli zaś pierwszym parametrem jest "files", wtedy najpierw szuka w plikach lokalnych, a gdy nie znajdzie, kieruje zapytanie do serwera NIS. To bardzo dobre i rozsądne rozwiazanie.

#### # To, co pobiera z lokalnego systemu:

#### files nisplus [NOTFOUND=return] bootparams:

# Hasła shadow beda dostepne tylko dla lokalnego roota, reszta bez shadow, czyli zawarte beda (odsłoniete) w zdalnym pliku / etc/passwd. Wydaje się, że NIS nie potrafi przesyłać zdalnych map shadow, logowanie kończy się fiaskiem.

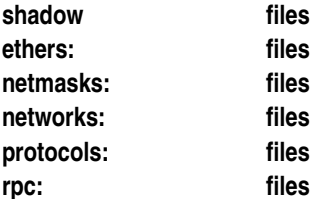

**services: files automount: files nisplus aliases: files nisplus**

*Ostatnia aktualizacja: 8 kwiecień 2005.*